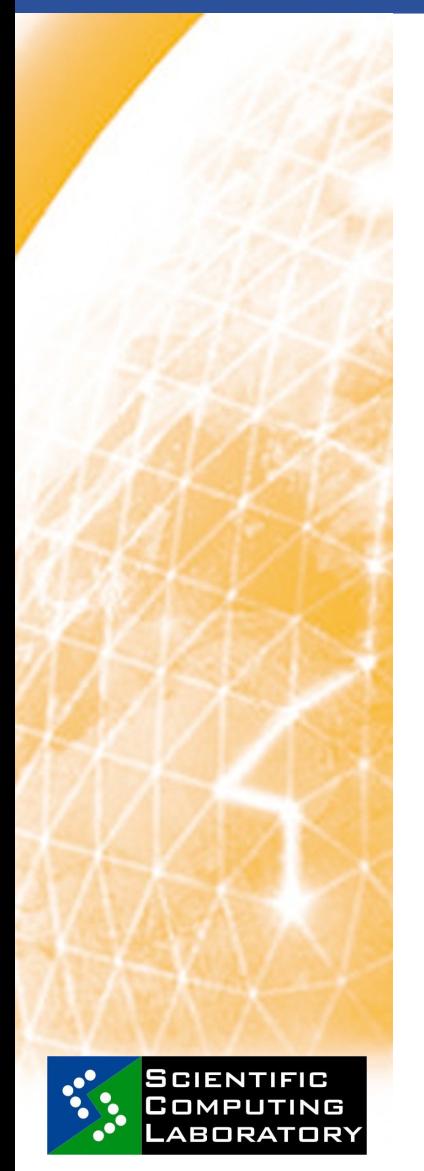

**Feb. 19, 2009 www.euegee.org**

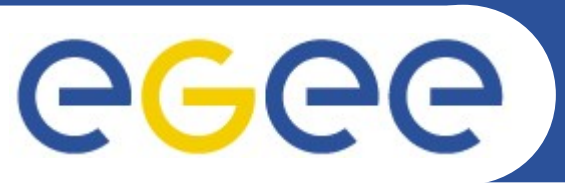

**EGEE Training for Union University School of Computing students Institute of Physics Belgrade**

# **Grid Job Submission**

*Dusan Vudragovic <dusan@scl.rs> Scientific Computing Laboratory Institute of Physics Belgrade Serbia*

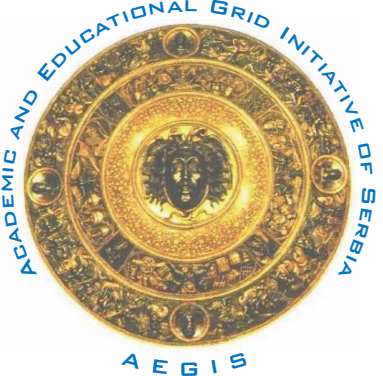

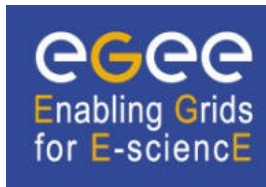

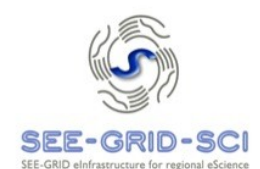

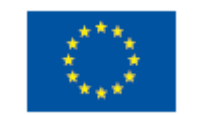

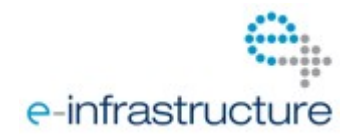

EGEE-III INFSO-RI-222667

**EGEE Training for Union University School of Computing students** 

### **Job Submission**

**Enabling Grids for E-sciencE**

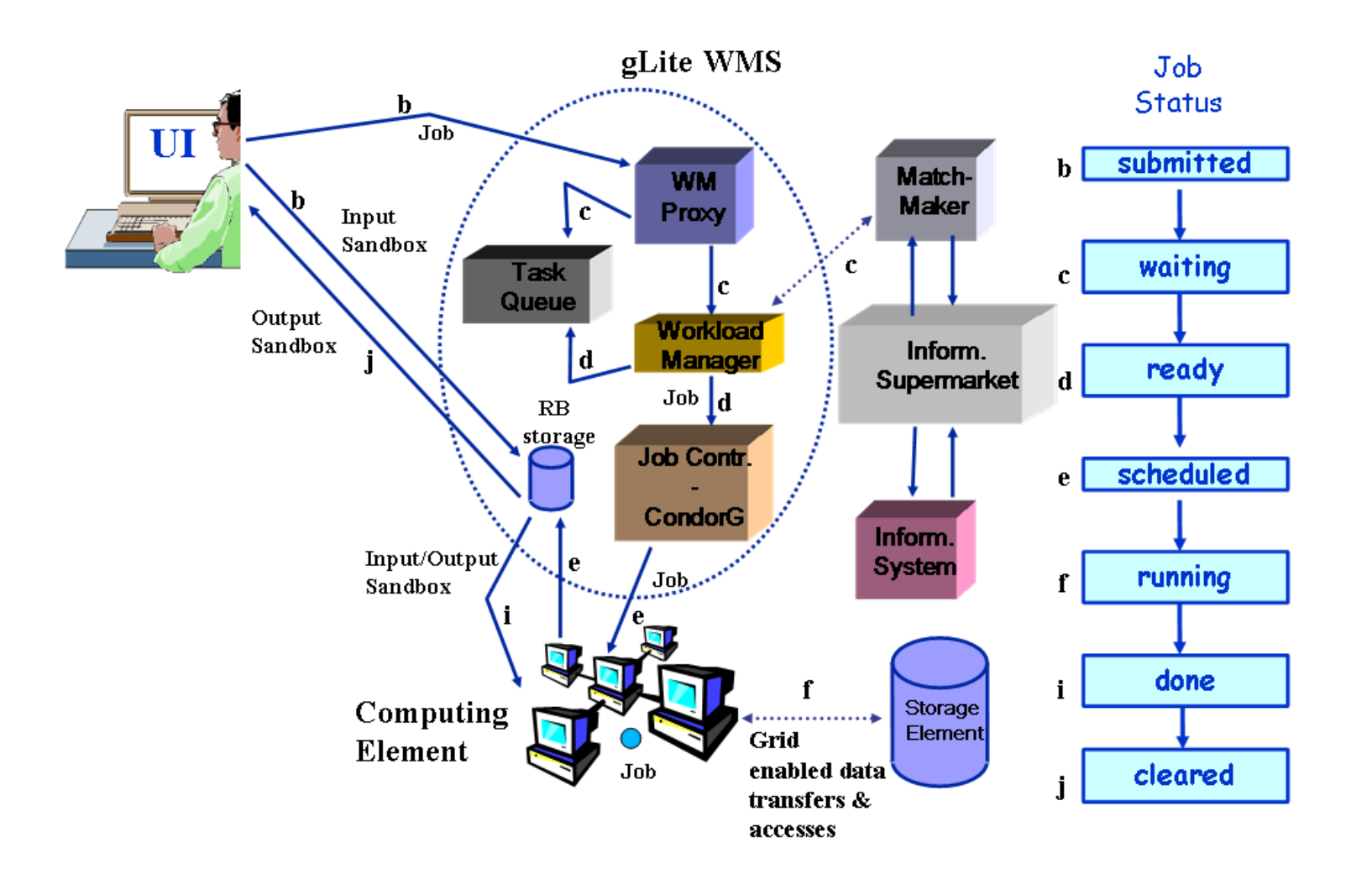

eeee

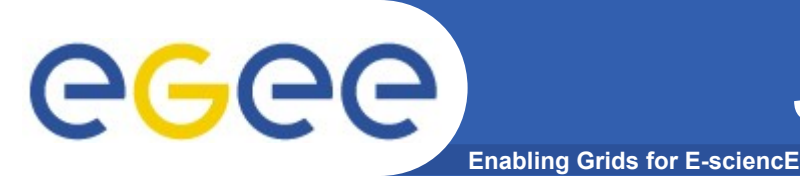

• **High-level language**

**attribute = expression;**

### • **Typical JDL**

**Type = "Job"; Executable = "/bin/hostname"; Arguments = ""; StdOutput = "std.out"; StdError = "std.err"; OutputSandbox = {"std.out","std.err"};**

#### • **Requirements**

Requirements = Member("VO-cms-CMSSW\_2\_0\_0",

 **other.GlueHostApplicationSoftwareRunTimeEnvironment); Requirements = (!RegExp("cern.ch", other.GlueCEUniqueID)); Requirements = (other.GlueHostArchitecturePlatformType == "x86\_64") ;**

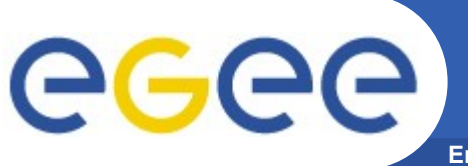

### **Command Line Interface**

**Enabling Grids for E-sciencE**

#### • **Single Job Submission**

**glitewmsjoblistmatch a <jdl file>** glite-wms-job-delegate-proxy -d <delegID> **glitewmsjobsubmit a <jdl file> glitewmsjobstatus <jobID> glitewmsjobcancel <jobID>** glite-wms-job-output <jobID> glite-wms-job-logging-info <jobID>

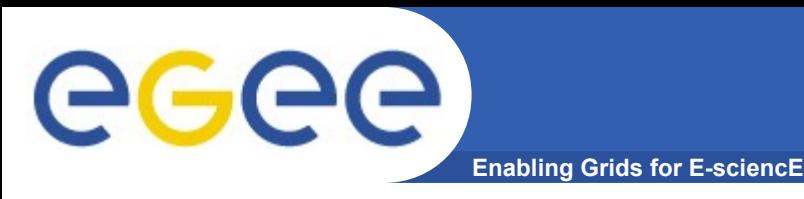

## **Advanced job types**

- **Job Collections**
- **DAG jobs**
- **Parametric jobs**
- **Interactive Jobs**
- **MPI Jobs**